## **Styles Photoshop Free Download ((HOT))**

After the installation process is complete, you'll be prompted to start the Photoshop program. You'll then need to go through the basic features of Photoshop. Photoshop is pretty straightforward to use; the program does most of the work for you. During the installation process, you'll be asked if you'd like to download the latest version of Photoshop. If you do, you'll be asked to reboot your computer. Cracking Adobe Photoshop is a bit more complicated. The first step is to download a crack for the software. Once you have downloaded a crack, you need to open the file and follow the instructions to apply the crack. The crack will unlock the full version of the software, so you can start using it without having to pay for any updates or upgrades. If you want to be safe, make sure that you download a crack for the version of Photoshop that you want to use. Adobe Photoshop's latest version is CS5, so if you have a CS5 version of the software, you can use a crack for that version. If you don't have the version that you want, you can try to find a crack. Adobe Photoshop's newest version is a bit more popular, so you may be able to find a crack. However, you should have a valid serial number for the program when you crack it, because cracking software is illegal and punishable by law. If you crack a version of the software that you don't have a license for, you're likely to get caught and charged. So, make sure that you use a crack that is for the version of Photoshop that you want to use.

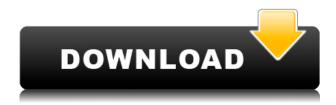

Darktable's popularity continues to grow as a photo editor. The release of the major upgrade, version 2.0, enables pros and amateurs to retouch photos easily and quickly. Notably, Darktable includes a version of Adobe's DP02 extractor (dewarping) software and is fully operable offline. Recently added is Photo Adjustment Brush. The idea is simple: Use the Adjustment Brush to turn an area of an image into something else. So far, the adjustment tool is able to take out the bump and glare; sharpen; sharpen to recover tonal detail; color-balance; and increase or decrease exposure. It can also be used in Darktable. Lightroom Tips and Tricks is about as basic as we'll get when it comes to the functionality of the 'lightroom' software: the default for the digital photography workflow. The review isn't really about Lightroom but about the connection between Lightroom and Photoshop. Lightroom is bumping into Photoshop in ways that both help Lightroom photographers and Open Source photographers.

You can search, save, and organize images in Lightroom. Combining this with the image-processing capability of Photoshop, you might think you're editing images in two different apps, at least on your desktop computer. But in fact, you're editing one image in two different ways -- a very powerful combination. Photoshop Masking is clouding the line between editing and composition. You can easily decide what to let through the camera and what to mask out, using a "masking" tool built into Photoshop CS6. This new feature makes it easy to create a "black & white" scene made of three colors, or a three-color montage of a single image. All you need to do is to select the three colors to create your scene, or the colors relative to each other in your montage. Photoshop automatically

generates a mask. You then can composite the images and get cool new results.

## Photoshop 2022 (Version 23.1.1) Download Activator [32|64bit] 2022

The Mask and Warp tools let you create stunning graphics that do double-duty to dress a graphic. This tool is extremely versatile, allowing you to create and move a customized masked effect over your image, using simple drag and drop actions. What It Does: The Liquify tools are extremely powerful and allow you to manipulate the properties of multiple objects in a single image. These tools allow you to guickly create some beautifully defined effects of your material that can really enhance the visual content of your projects. The Blend Modes are simply the best way to soften or lighten tools and graphics in an image. The Color drop-down menu allows for easy access to different effects, allowing you to adjust the density, clarity, hue, saturation, and so much more. What It Does: The Adjustment Variables allow you to adjust the settings in a single image without having to alter the settings across multiple images. It's very similar in operation to the Colorify tool and really allows you to quickly change the brightness, contrast, and shadows properties of all your layers in the same image. This feature also provides an easy way to adjust the conditions of several areas by using a selection-based approach. The Adjustment Layers tool allows you to supercharge your pictures. With this tool, you can add multiple layers of adjustments to perform several tasks, making it possible for you to do things like change the overall picture, intentionally alter contrast, or change the color balance of your image. The adjustments are all swappable, making it possible for you to make slight adjustments and quickly re-evaluate the quality of your image. 933d7f57e6

## Photoshop 2022 (Version 23.1.1) Cracked [Win/Mac] 2022

Photoshop is a must-have tool for a digital photographer and this software for keeps the photos in its perfect shape. Now, you do not have to find an excellent background and remove it. With the help of Photoshop Elements and Lightroom, you can easily edit and retouch your photo quickly and efficiently. Using the Photo Editor, you can remove blemishes, reduce noise, recover faded colors, and apply retouching effects. In addition, you can add a professional touch to your retouched photo with the help of the tools in this software. Another new feature for Photoshop is the addition of a feature called Merge Layers. In this way, you can layer multiple elements and work on them independently. It works just like Layer Masks, but allows you to combine multiple elements, such as the sky and a building, into one layer. You'll also be able to create blend modes between layers, and have layers react to each other, similar to smart objects in Photoshop. The best part? You can search for the layers you want all together with filters to run a search, ensuring any duplicates are removed. One of the most talked about new features at the New York Photoshop User Group 2019 conference was the introduction of Camera Raw in Photoshop for the web. This feature allows you to apply image adjustments from Adobe Camera Raw to images from your camera. This allows you to apply additional adjustments to your images on your computer, whether you're using an iPhone or for example a high-end camera.

star shape for photoshop download styles photoshop cc download download style photoshop cs3 styles photoshop cs6 download free star shape photoshop free download free photoshop layer styles download styles downloads photoshop photoshop styles free downloads photoshop text styles download metal styles photoshop download

The basic editing tools are free and can be used even from the free trial versions of Photoshop. The optical adjustments, color adjustments, gaussian blur, and dodge and burn effects are the free tools that can be used even by the basic Photoshop trial edition. The editing tools are free and can be used even from the free trial versions of Photoshop. The optical adjustments, color adjustments, gaussian blur, and dodge and burn effects are the free tools that can be used even by the basic Photoshop trial edition. The basic tools are free and can be used even from the free trial versions of Photoshop. The color adjustments, optical adjustments, and keystone correction, etc., are the free tools that can be used even by the basic Photoshop trial edition. The basic tools are free and can be used even from the free trial versions of Photoshop. The optical adjustments, color adjustments, gaussian blur, and dodge and burn effects are the free tools that can be used even by the basic Photoshop trial edition. All across the various Adobe innovation labs, members of the creative team led by Meg Gorney have been testing and refining the prototype designs of the new storefront. They're making sure the designs work well with a wide range of screen sizes, use available space on desktop computers and new laptops, work well with touch interfaces, and don't look as if they were dropped from outer space. Many of the ideas, features and capabilities in Photoshop have been in early beta or developer builds or online for a while and are beginning to appear in Photoshop. Retina support is now in the early beta build, the most popular feature requests were adopted and significant development has been applied to the code to make this work well. In honour of the TCS (The Computer Society) we are producing a special limited edition cover mount pack of a "tad" before it is released which will expire with the release. If you were lucky enough to get your hands on one, let

us know if you like it and what your thoughts are (and mailing address!)

Clone tool: It is the best option to copy and paste the content of an image. In the past, users used the copy and paste option to increase the files size. Now, in the new version, you can avoid that by using the clone tool. Hand tool: It is a tool for creating interactive designs. You can draw the different elements of the design along with the help of lines, shapes, and text. To make the best use of it, use the tips and tricks. Adobe Photoshop Elements for Palm Web OS is designed to be visually pleasing and intuitive for people who want to use Elements without a computer. With it, users can capture, import and manipulate their images, create graphics and edit photos with ease and speed without having to fight the interface. Adobe Photoshop CS6 now offers an in-depth experience to help users create stunning images either in print or on the Web. Artistic effects to add a stunning appeal to your images and customizable tools to achieve precise and beautiful output are new features in Adobe Photoshop CS6. Photoshop is a creative tool with a simplified user interface. You can make your own virtual studio and output photos on the Web, print or create a wide range of interesting designs. It has more than 61 powerful selection tools, text manipulation, layers, masks, blending modes, effects, filters, spot healing and a powerful toolset. The latest update includes a new contentaware fill tool for quick on-screen adjustments to photos, new Lasso, Magnetic Lasso and Polygon selection tools, a new non-destructive soft-edge brush, and a variety of other improvements and new features.

https://jemi.so/OdirupYrempte/posts/azMepZQaH7nf4Bv7ds1I https://jemi.so/7decanoamu/posts/mjVGZjrN30oR6doWxjpi https://jemi.so/OdirupYrempte/posts/hOeKjzVx7pMWB0S7fh2v https://jemi.so/7decanoamu/posts/1Fm8RsfUEeRGgpeX47Jv https://jemi.so/pabeidka/posts/hh3aq16zrIgZ91Fep48e https://jemi.so/7decanoamu/posts/udneWc6hkhtEpmpJEC1g https://jemi.so/OdirupYrempte/posts/NsUycQew4VmXgbgUElAW https://jemi.so/surmametka/posts/FxDk4aiL3ZkzIQTIkmLr https://jemi.so/7decanoamu/posts/GWp2N68yUN8Orl0fzIzN https://jemi.so/OdirupYrempte/posts/mX4blvFjbfEoXzccuE5y https://jemi.so/pabeidka/posts/DBQSeyAFqGSUPw6M9mm1 https://jemi.so/surmametka/posts/phV5gm712JS3zjkWZqZL https://jemi.so/OdirupYrempte/posts/MVcgbA3naNd0tZOfLFas

Most of the same properties that affect luminance that are available in Adobe Photoshop also work in Adobe Lightroom. You can use one tool to edit an image and a separate tool to manage the same image. For example, you can create a facial expression in Photoshop and then apply it to a photo. You can then use Photoshop as your illustration editor and control each characteristics of your content separately. Adobe's vision is to make the web a global, fun, positive, and creative place. We do this by providing a wide range of software tools and services to developers, consumers, and customers around the world. The new image editing features have made huge leaps and bounds. Journey into the new world of Adobe Photoshop with features like advanced workflow technologies and tools that have all the power that you need. Starting from the basic tools and going right up to Photoshop CC, it will surely get you addicted to its features! From a visual design perspective, Adobe is a trailblazer, UI innovator, and leader. Similarly, Photoshop is a user-friendly image editing suite that assures creation of remarkable web content for high-quality print and mobile devices. From the grouping and cropping capabilities to the cache, layers, and waves, Photoshop gives you

professional-grade tools to realize the ultimate creation. With thousands of features, users are welcomed to creatively explore and use it to the fullest. With features such as masking, channel swapping, global styles, filters, and adjustments, it enable them to create image effects, remove the background, and add realistic depth to the image. And these are just the basic stuff! The real fun starts, when you start using its advanced tools such as non-destructive editing, clipping masks and much more!

Now is the time to upgrade your design skills and show off your latest creation. Whether it's showing off your photography, or creating your next design masterpiece, Photoshop will allow you to showcase your skills. Looking for more? Check out the full range of new features from Adobe Photoshop and Adobe Photoshop Elements, or head over to Envato Tuts+ for more design related content - such as this round up of the 50+ Best Photoshop Templates From Envato Elements! You can also learn how to create a sketch Photoshop effect, change eye color in Photoshop, remove a person from a photo, and more. New features in Photoshop allow you to most easily modify images on the go. Whether you're editing photos taken on your iPhone or iPad or images downloaded from the web, we've made it easier to keep your work and personal life separate and easy to visualize, allowing you to see your changes as you make them. Anything you do in Photoshop CS6 is available anywhere you need it--on the desktop, in a browser, or on any other Mac or PC running Photoshop CS6. The new features work with Creative Cloud Libraries to save frequently used image adjustments in a branded profile that you can apply to any image. You can also retrieve the original Photoshop file from the cloud-based Libraries system whenever you want. Adobe has also added new features to its vector design software, Adobe Illustrator. New features include: EQUALIZER, which helps you improve the appearance of vector art; LAYERS, which lets you see the complete vector design and make adjustments to it; FIND, which lets you search and replace specific text or shapes. This also makes it easier to find and replace multiple fonts at once.